# **sportingbet twitter**

- 1. sportingbet twitter
- 2. sportingbet twitter :casas de apostas que nao precisa depositar
- 3. sportingbet twitter :casino online paypal

# **sportingbet twitter**

Resumo:

**sportingbet twitter : Explore as possibilidades de apostas em mka.arq.br! Registre-se e desfrute de um bônus exclusivo para uma jornada de vitórias!** 

contente:

sicos (adição, subtração, multiplicação, divisão) de uma forma que eles podem ver mente (ou em sportingbet twitter outras palavras desenhar) a resposta. 2 Estratégia DRASW - Estratégias

e Aprendizagem - Weebly ldlearningstrategies.weebly : estratégia de sorteio Os mercados Win Draw Win têm 3 resultados, uma 2 das equipes incluindo a vitória ou o final da em

### **sportingbet twitter**

#### **O que é uma "Aposta" e como funciona no Sporting Bet?**

#### **Como Fazer uma Aposta no Sporting Bet?**

#### **Tipos de Apostas no Sporting Bet**

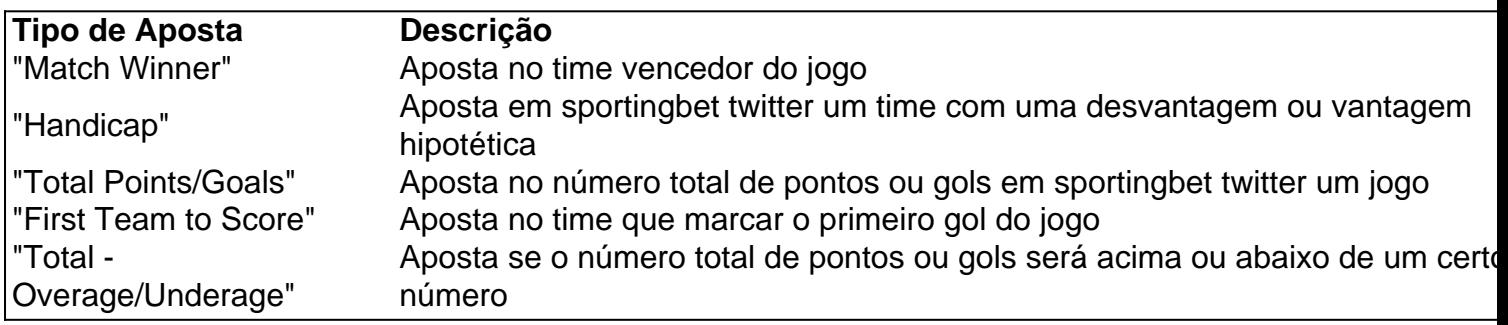

#### **Legalidade e Informação Geral**

# **sportingbet twitter :casas de apostas que nao precisa depositar**

What is the legal gambling age in New Jersey? 21 or older. You need not be a resident of the state to play at NJ online casinos, but you do have to be located within state lines to play the games. Licensed NJ online casinos use geolocation software to check where you are. [sportingbet twitter](/html/app-betano-apostas-online-2024-07-05-id-6269.html)

In 2013, New Jersey legalized online casino gambling and poker. It was one of the first states to

legalize them, and because of this, New Jersey helped the gambling industry expand even more due to its new virtual format.

[sportingbet twitter](/artice/bwin-aposta-sem-risco-2024-07-05-id-15298.html)

# **sportingbet twitter**

### **sportingbet twitter**

As apostas políticas são uma forma de apostar no resultado de eventos políticos, como eleições ou referendos. Elas podem ser uma maneira divertida e emocionante de se envolver na política, e também podem ser uma maneira lucrativa de ganhar dinheiro.

A Sportingbet é uma das maiores casas de apostas do mundo e oferece uma ampla gama de apostas políticas. Você pode apostar no vencedor das eleições presidenciais, no resultado de um referendo ou até mesmo no número de votos que um determinado candidato receberá.

Para fazer uma aposta política, você precisará criar uma conta na Sportingbet e depositar fundos. Depois de fazer isso, você pode navegar pelos diferentes mercados de apostas e selecionar a aposta que deseja fazer. Depois de fazer sportingbet twitter aposta, você pode sentar e relaxar enquanto aguarda o resultado.

Se sportingbet twitter aposta for bem-sucedida, você receberá um pagamento com base nas probabilidades da aposta. As probabilidades são determinadas pela probabilidade do evento ocorrer e são atualizadas regularmente.

As apostas políticas podem ser uma maneira divertida e emocionante de se envolver na política. No entanto, é importante lembrar que elas também podem ser arriscadas. Certifique-se de pesquisar os diferentes mercados de apostas e entender as probabilidades antes de fazer uma aposta.

- As apostas políticas são uma forma de apostar no resultado de eventos políticos.
- A Sportingbet oferece uma ampla gama de apostas políticas.
- Para fazer uma aposta política, você precisará criar uma conta na Sportingbet e depositar fundos.
- Depois de fazer uma aposta, você pode sentar e relaxar enquanto aguarda o resultado.
- Se sportingbet twitter aposta for bem-sucedida, você receberá um pagamento com base nas probabilidades da aposta.
- As apostas políticas podem ser uma maneira divertida e emocionante de se envolver na política, mas é importante lembrar que elas também podem ser arriscadas.

## **Perguntas frequentes**

### **O que são apostas políticas?**

As apostas políticas são uma forma de apostar no resultado de eventos políticos, como eleições ou referendos.

### **Como faço para fazer uma aposta política?**

Para fazer uma aposta política, você precisará criar uma conta na Sportingbet e depositar fundos. Depois de fazer isso, você pode navegar pelos diferentes mercados de apostas e selecionar a aposta que deseja fazer.

#### **Quais são os riscos das apostas políticas?**

As apostas políticas podem ser arriscadas, pois existe a possibilidade de você perder o dinheiro que apostou. É importante pesquisar os diferentes mercados de apostas e entender as probabilidades antes de fazer uma aposta.

# **sportingbet twitter :casino online paypal**

# **Real Madrid repite la épica: Joselu da la victoria y los clasifica a la final de la Champions League**

Una vez más, Real Madrid se ha convertido en el verdugo de un equipo alemán en los cuartos de final de la Champions League. Esta vez, el rival fue Bayern Múnich, quien cayó derrotado por 2-1 en el global, luego de una remontada espectacular en los minutos finales del tiempo reglamentario.

El héroe inesperado fue Joselu, delantero cedido por el Espanyol de la segunda división española. El ex jugador de Stoke City y Newcastle anotó dos goles en los minutos 87 y 90, el primero de ellos después de un error garrafal del portero alemán Manuel Neuer.

A pesar de ir abajo en el marcador global y en el tiempo reglamentario, Bayern Múnich tuvo oportunidades claras de ponerse en ventaja y hasta clasificar en tiempo extra. Sin embargo, no pudieron aprovechar e incluso sufrieron la polémica por una anulación de gol en tiempo extra que terminó siendo legal.

Así, Real Madrid se clasificó a su quinta final de Champions League en los últimos nueve años, demostrando una vez más su capacidad de remontar y superar a cualquier equipo en Europa.

### **El camino a la final de Real Madrid**

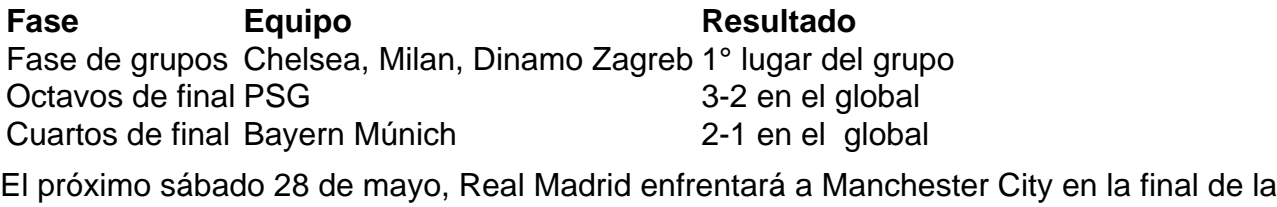

Champions League en el Stade de France en París.

Author: mka.arq.br Subject: sportingbet twitter Keywords: sportingbet twitter Update: 2024/7/5 20:43:39